### FITTING GUIDELINES AND VISION ENHANCEMENT GUIDE

## **3 Simple Steps to Success**

### **IDEAL PATIENT CRITERIA FOR PRESBYOPES:**

Symptomatic presbyopes, current contact lens wearers or those motivated to wear contact lenses, normal cornea, astigmatism ≤1.00D

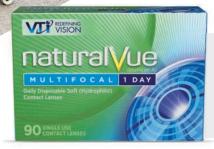

## See Naturally®

Follow these best practices for NaturalVue<sup>®</sup> (etafilcon A) Multifocal 1 Day Contact Lenses when fitting patients.

## **Starting** Power

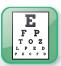

Refract to 20/15

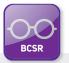

Use the best corrected spectacle refraction (BCSR) using the full cylinder component

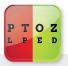

Use the Red/Green (Duochrome) test for a binocular check that the patient is not overplussed (one click into the Green for best starting point)

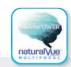

Then enter that full spectacle refraction into the NaturalVue® Multifocal QuickStart Calculator<sup>1</sup>

### Settle for 10 minutes

Let lenses settle 10 minutes & distance vision will begin to clear

## Evaluate & Enhance - Distance First; then Near

*Do NOT over-refract with the phoropter, flippers, loose trial lenses or trial frames.* Make ON-EYE Diagnostic Lens Changes, if necessary. You are likely only 0.25D away from SUCCESS:

- To enhance DISTANCE: CHANGE THE DIAGNOSTIC LENS POWER on DOMINANT eye only by -0.25D (up to -0.50D) one lens change at a time and then in the NON-DOMINANT eye by -0.25D only if needed.
- To enhance NEAR: CHANGE THE DIAGNOSTIC LENS POWER on NON-DOMINANT eye by +0.25D (up to +0.50D) one lens change at a time and then in the DOMINANT eye by +0.25D only if needed.

## NaturalVue<sup>®</sup> (etafilcon A) Multifocal 1 Day Contact Lenses

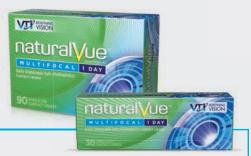

- For presbyopes, a 0.25D lens change can greatly impact vision. Listen to the patient. If the patient says vision is not clear, **change the on-eye lens power**. Make a 0.25D change in the power, **one eye at a time**, starting with -0.25D on the dominant eye to refine distance. To refine near, once distance is optimized, start with +0.25D change on the non-dominant eye.
- Patients in monovision or center near multifocal designs may not have been using their central vision in both eyes for distance. It may take them a few days to fully adapt to this change. (Please see Stepwise Approach)

# For any questions or issues regarding fitting:

- ✓ Verify best corrected spectacle refraction used
- ✓ Use Red/Green (Duochrome) test to verify Rx is not overplussed
- ✓ Use the NaturalVue<sup>®</sup> Multifocal QuickStart Calculator
- ✓ Check that lenses have settled 10 minutes

| Issue                                                                                                    | Change the on-eye lens, one eye at a time                                                                                                    |
|----------------------------------------------------------------------------------------------------|----------------------------------------------------------------------------------------------------|
| Distance vision not clear                                                                                       | <b>Dominant:</b> Change diagnostic lens -0.25 (-0.50 if needed)<br><b>Non-Dominant:</b> Change diagnostic lens -0.25 only if needed             |
| Near vision not clear                                                                                           | Non-Dominant: Change diagnostic lens +0.25 (+0.50 if needed)<br>Dominant: +0.25 only if needed                                                  |
| Glare, Halos, vision seems "different"                                                                          | <b>Dominant:</b> Change diagnostic lens -0.25 (-0.50 if needed)<br>If Center Near MF wearer or monovision, advise may take 2-3 days to adapt    |
| Issues with driving at night                                                                                    | Dominant: Change diagnostic lens -0.25 (-0.50 if needed)                                                                                        |
| Vision is clear but feels strange,<br>3D effect, things jumping out at them                                     | <b>Dominant:</b> Change diagnostic lens -0.25 (-0.50 if needed)<br>If Center Near MF wearer or monovision, advise may take 2-3 days to adapt    |
| Have been adding minus and distance still not clear                                                             | Recheck that Best Corrected Spectacle Refraction is used.<br>Duochrome is one click into green and NaturalVue® QuickStart<br>Calculator is used |
| Vision fluctuating, going in and out, feels<br>like have to stare at something to focus;<br>Signs of over-minus | <b>Non-Dominant:</b> Change diagnostic lens +0.25 (+0.50 if needed)<br><b>Dominant:</b> +0.25 only if needed                                    |

For additional fitting support, contact Technical Consultation: 1-844-VTI-LENS (1-844-884-5367), ext. 102, or Visit vtivision.com

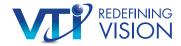

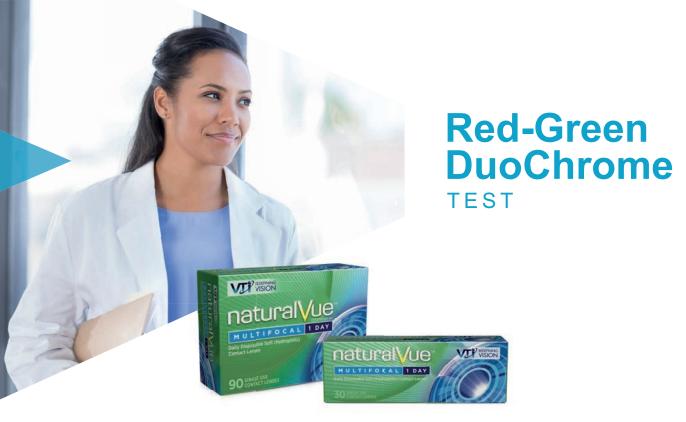

# After performing your normal monocular refraction and then binocular balance, the Red-Green DuoChrome Test is used as a final BINOCULAR power check.

- Both eyes are open.
- Turn off the room lights.
- Put up the Red-Green chart/filter over the VA chart.
- Use 20/40-20/50 (6/12-6/15) letters.
- Instruct patient to look only at letter clarity or sharpness.
- Ask patient if the Red side letters or the Green side letters are sharper or clearer.
- If the Red side letters are clearer, the patient is overplussed for distance.
- Add minus power in -0.25D steps binocularly until the first response that the Green side is clearer ("one-click into the Green.")
- Input this refractive data into the NaturalVue<sup>®</sup> Multifocal QuickStart Calculator.

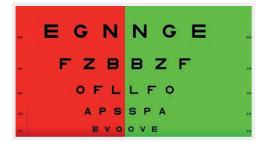

#### Reasons that your initial refraction may overplus patients for distance:

- a) Short exam room (less than 14 feet [or 4.3 meters] from chair to the physical chart/viewing mirror, even with calibrated charts/mirrors)
- b) Refracting to 20/20 (6/6) instead of 20/15 (6/4.5)
- c) Refracting habits from pushing plus with other multifocal lens designs, especially Center Near multifocal lens designs

REDEFINING VISION

Adapted from: Carlson NB, Kurtz D. Clinical Procedures for Ocular Examination. Third Edition. McGraw-Hill, New York. 2004:99, 104-105.

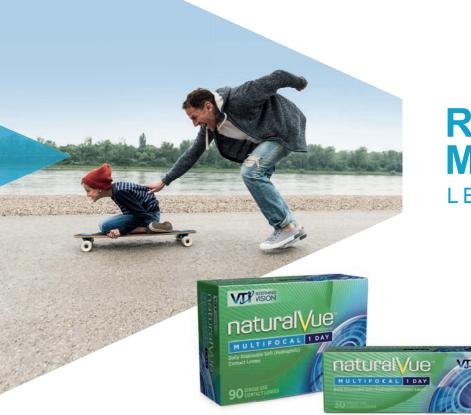

## Refitting Monovision LENS WEARERS

### Stepwise Approach to Refitting Long-term, Established, Well-adapted Monovision Contact Lens Wearers into NaturalVue<sup>®</sup> (etafilcon A) Multifocal 1 Day Contact Lenses

Because monovision patients have adapted to the significant overplussing of their non-dominant eye, it can be challenging to refit them into any multifocal, especially a unique, extended depth of focus design like NaturalVue<sup>®</sup> Multifocal.

The following approach has been found to minimize this issue:

### EXAMPLE:

The patient has been wearing -3.00D OD and -1.00D OS.

### **SPECTACLE PRESCRIPTION:**

OD: -2.75 -0.25 X 095 OS: -2.50 -0.75 X 090 ADD +2.00D OU

- The NaturalVue® Multifocal QuickStart Calculator recommends starting powers of -3.00 OU.
  - o Dominant Eye: Start with -3.00D
  - Non-dominant eye: Start with -2.00D [(-3.00 suggested power + <sup>1</sup>/<sub>2</sub> the +2.00D ADD) therefore, (-3.00) + (+1.00) = -2.00 to start with on the non-dominant eye.]
- At the follow-up visit, you should be able to change the non-dominant eye power to -3.00D
- Generally, the vision will be excellent at Distance and Near at this point.
- If near still needs enhancement, add +0.25 D to the non-dominant eye.
- If further enhancements are needed, follow the Fitting Guide.

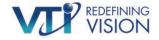